جامعة القاهرة كلية الدراسات األفريقية العليا إدارة الدراسات العليا

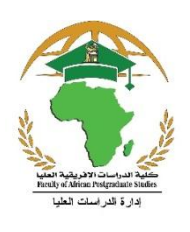

## **خطوات حصول الطالب على رسالة**

## **ماجستري أو دكتوراه**

- **جيب على الطالب احلصول على مقررات املاجستري أو الدكتوراه من داخل الكلية قبل البدء يف إجراءات التسجيل.**
	- ا<br>ا **أول خطوات التسجيل**
	- -1 يقوم الطالب باختيار **موضوع الرسالة** مع المشرف.
- -2 يقوم الطالب باستالم **خطابين موجهين لـ "مركز المعلومات بجامعة القاهرة" و"جامعة عين شمس"** والتوجه لهما للبحث عما إذا كان هناك موضوعات تحمل نفس عنوان موضوع رسالته أم ال.
	- 3- يأتي الطالب لإدارة الدراسات العليا بالكلية **لـعمل إفادة بموقفه من التسجيل** وإرسالـها إلـى القسم أولاً قبل دخول سيمنار القسم للتسجيل..
		- -4 يأتي الطالب بعد عمل السينمار لإلدارة مرة أخرى للبدء في إجراءات **التسجيل ومعه اآلتي**:
			- **خطاب اجتيازه** للسيمنار من القسم.
	- نسخة من **خطة الرسالة "Proposal "**عليها اسم الرسالة **باللغتين العربية واإلنجليزية** وعليها **امضاء المشرف** بأنها صالحة للعرض.
		- شهادة دورة ا**لكتابة العلمية**.

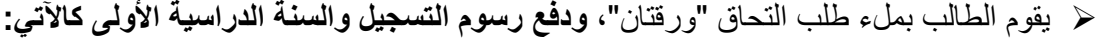

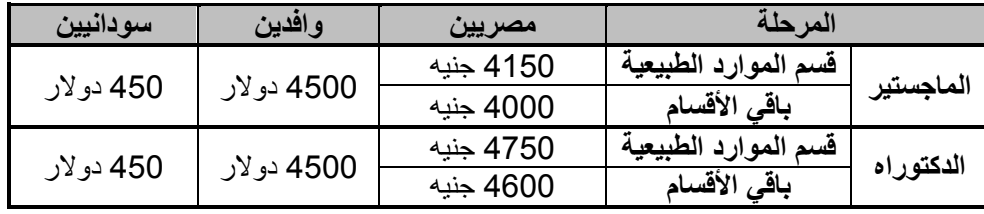

- -1 تدخل خطة الرسالة **مجلس القسم** لالعتماد ثم **لجنة دراسات** ثم **مجلس الكلية**.
- -0 يأتي الطالب بعد مجلس الكلية ويأخذ نسخة من **نموذج للخطة )فارغ( على فالشة** ثم يملء النموذج ويطبعه.
	- -5 **يتم التوقيع** على كل ورقة بنموذج الخطة من ِقبل الطالب والمشرفين على الرسالة.
	- -8 يقوم الطالب **بتسليم اصل الخطة** الموقعة من المشرفين مع **نسختين مصورة** إلى الموظف المختص.
		- -9 يتم عمل مذكرة وإرسال األوراق إلى **الجامعة للتسجيل.**

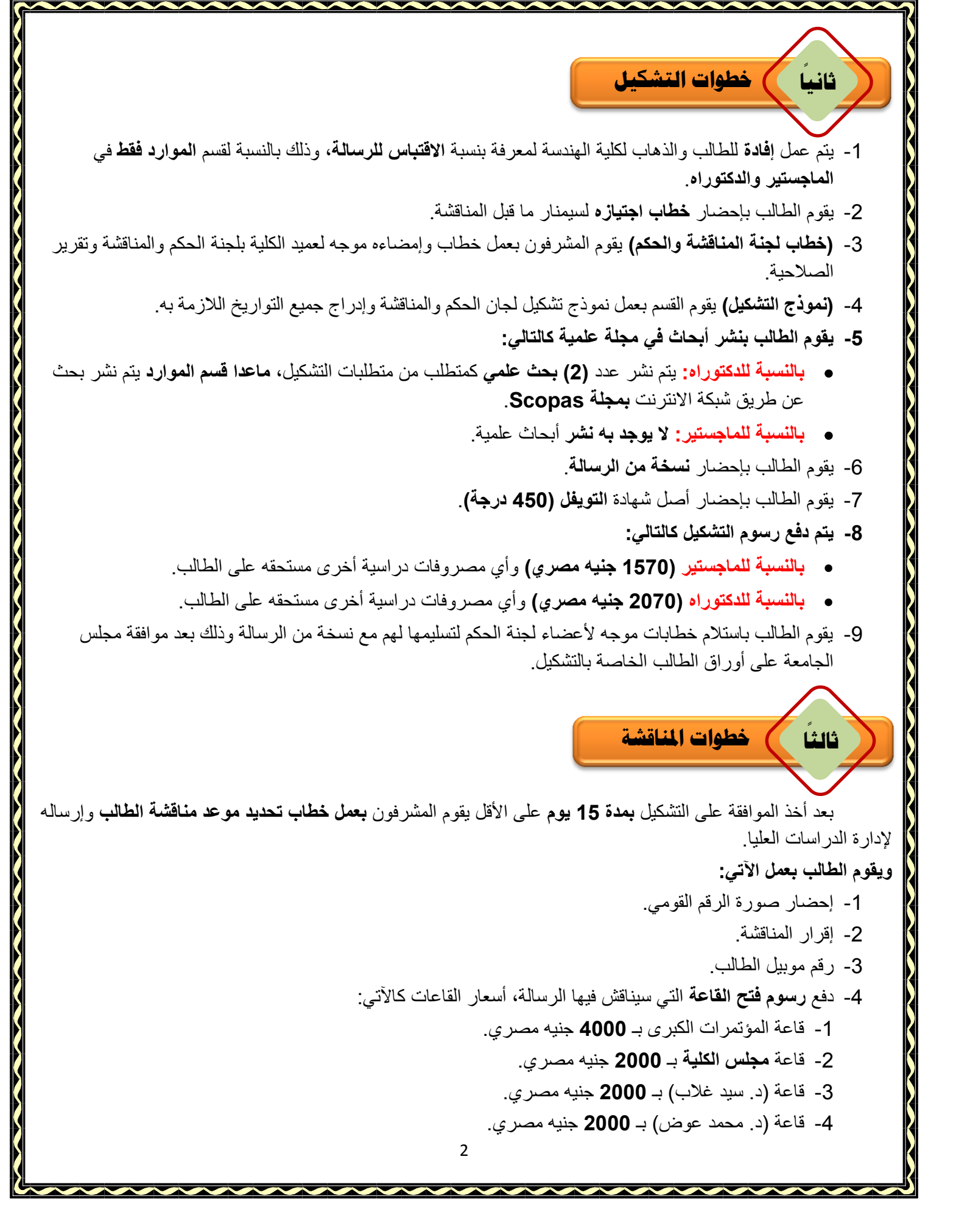

-1 يقوم الطالب بإحضار **خطاب من المشرفين** بأنه قد قام **بإجراء التعديالت** على الرسالة. -2 يقوم الطالب بإحضار شهادة **التحول الرقمي.** -3 يقوم الطالب **بكتابة استمارتين معلومات** وإمضاء كال من الطالب والمشرفين عليها وسحبها اسكانر ووضعها على CD. -4 يقوم الطالب بإحضار **ملخص للرسالة عربي وانجليزي** في حدود )11 ورقة( + CD. -1 يقوم الطالب **بطباعة الرسالة** عدد )**6 نسخ**( بمطبعة الجامعة + **نسخ ألعضاء لجنة المناقشة**. -0 يتم توزيع )نسخة الرسالة + CD )على األماكن التالية: **المكتبة المركزية** )نسخة من الرسالة + CD). **مكتبة عين شمس** )نسخة من الرسالة + CD). **مكتبة اإلسكندرية** العامة )نسخة من الرسالة + CD). **القسم** التي تمت فيه مناقشة الرسالة )نسخة من الرسالة(. **مكتبة الكلية** عدد )2 نسخة من الرسالة + 2 CD). **ا ا رابع منح الدرجة**

-5 يقوم الطالب بإحضار **إيصال طباعة الرسالة** بمطبعة الجامعة، مع **إيصاالت تسليم النسخ للمكتبات** للموظف المختص باإلدارة.